**SOEN 387** Web-based **Enterprise** [Application Design](#page-14-0)

Stuart Thiel

# SOEN 387 Web-based Enterprise Application Design

Stuart Thiel

Concordia University Department of Computer & Software Engineering

Fall, 2015

<span id="page-0-0"></span>**KORK ERKER AD A BOAC** 

#### **Outline**

[Lazy Load](#page-2-0)

[Identity Map](#page-10-0)

**SOEN 387** Web-based Enterprise [Application Design](#page-0-0)

Stuart Thiel

K ロ ▶ K 個 ▶ K 할 ▶ K 할 ▶ 이 할 → 이익 O

# Dealing with Interdependency

- $\triangleright$  A Domain Model can be complex
- $\triangleright$  Things in Domain Model can reference cyclically
- $\triangleright$  Things can even reference themselves (e.g. Person and Buddy)
- $\blacktriangleright$  Easy to deal with in code, but makes a mess

Stuart Thiel

<span id="page-2-0"></span>

#### Terms around Lazy Load

- $\blacktriangleright$  Larman refers to getting the object when it is first accessed as "Eager Loading"
- $\triangleright$  You eager load, even if you never look at the data, just because you reference it
- $\blacktriangleright$  Lazy Loading is when you only load data as you try to read it

Stuart Thiel

# Fowler's Three Types of Lazy Loading

- ▶ Virtual Proxy
	- $\triangleright$  Needs a base class and interface
	- $\triangleright$  Needs Identity Field
	- $\triangleright$  Needs another class to load the data
- $\blacktriangleright$  Ghost
	- $\blacktriangleright$  Like Virtual Proxy, but loads its own data
	- $\triangleright$  So it doesn't need an interface or base class
	- $\triangleright$  Mixes POJO with Mapper, null fields
- $\blacktriangleright$  Lazy Initialization
	- $\blacktriangleright$  Like Virtual Proxy, but loads its own data
	- $\blacktriangleright$  Loads it on a per-field basis...
	- $\triangleright$  So it doesn't need an interface or base class
	- $\triangleright$  Mixes POJO with Mapper, null fields, many small calls, messy

**SOEN 387** Web-based **Enterprise** [Application Design](#page-0-0)

Stuart Thiel

# Virtual Proxy

- $\triangleright$  This solution is consistent with the rest of stuff
- $\blacktriangleright$  The interface can actually have more uses (inheritance. . . if you have to)
- $\triangleright$  We already have the Data Mapper to do the loading behaviour
- $\triangleright$  The Virtual Proxy just needs the Identity Field on initialization

Stuart Thiel

### Lazy Load Diagram

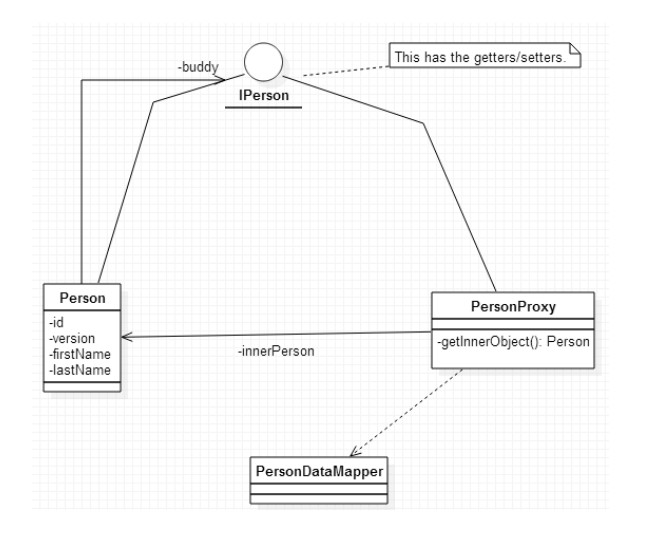

イロト イ部 トイ君 トイ君 トッ 君

 $2990$ 

**SOEN 387** Web-based Enterprise [Application Design](#page-0-0)

Stuart Thiel

[Lazy Load](#page-2-0)

i.

### Lazy Load Code

```
public class PersonProxy implements IPerson {
private long id;
private Person innerObject = null;
public PersonProxy(long id) {
        this.id=id;
}
private Person getInnerObject() {
        if(innerObject==null) {
                innerObject = PersonMapper.find(id);
        }
        return innerObject;
}
public IPerson getBuddy() {
        return getInnerObject().getBuddy();
}
public void setBuddy(IPerson buddy) {
        getInnerObject.setBuddy(buddy);
}
```
**SOEN 387** Web-based **Enterprise** [Application Design](#page-0-0)

Stuart Thiel

[Lazy Load](#page-2-0)

}

## When to use it, differs from Fowler

- $\triangleright$  Fowler says to use it based on performance needs
- $\triangleright$  Our experience says it is cleaner and simplifies cyclic dependencies
- $\triangleright$  We suggest always using it when a POJO references any other POJO
- $\triangleright$  Special treatment with lists of other POJOs... after midterm

**SOEN 387** Web-based **Enterprise** [Application Design](#page-0-0)

Stuart Thiel

### Deal with it in Mappers

- $\triangleright$  We suggest to use Lazy Load whenever you reference other POJOS
- $\triangleright$  DataMapper find methods become the prime place to take the foreign keys from the db and turn them into proxies
- $\blacktriangleright$  This is incredibly simple
- $\triangleright$  When things do go wrong, easier to isolate

Stuart Thiel

#### Potential Problems

- Reading the same thing twice in the same request is bad
- $\blacktriangleright$  A minor performance problem...
- $\blacktriangleright$  Imagine changing one and writing the other to the DB? Whoops!

**SOEN 387** Web-based **Enterprise** [Application Design](#page-0-0)

Stuart Thiel

<span id="page-10-0"></span>

# Reminder of Identity Map per request

- $\triangleright$  Identity Map protects within a single request
- $\triangleright$  Fowler mentions using it for a session cache... avoid this
- $\triangleright$  Within a request you don't need your Identity Map to deal with concurrency

**SOEN 387** Web-based **Enterprise** [Application Design](#page-0-0)

Stuart Thiel

#### How it works with Lazy Load

- $\triangleright$  When Lazy Load asks the Data Mapper
- $\triangleright$  Data Mapper Looks into Identity Map
- If it's there, use it
- If not, load it, put it in map, use it

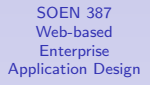

Stuart Thiel

# Deal with it in Mappers

- $\triangleright$  Mappers are the obvious place to use it
- $\triangleright$  A find call can check the Identity Map before hitting DB
- $\triangleright$  And since they create the POJOs, Data Mapper can stick the newly created POJO in the Identity Map
- $\triangleright$  This implies each Data Mapper has its own Identity Map. Nobody else needs to see it
- $\triangleright$  Do not have your Proxy check the Identity Map first. let the Mapper do that

**SOEN 387** Web-based **Enterprise** [Application Design](#page-0-0)

Stuart Thiel

#### Alternate Approaches

- If DataMapper has an identity map, why keep a local copy in proxy?
- I like having the local reference, but it's a fair point.

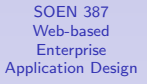

Stuart Thiel

<span id="page-14-0"></span>